## **Einsatz von Skalenokularen bei der Scheiner-Methode**

(Autor: Peter Volkmer)

Wer eine parallaktische Montierung für sein Fernrohr sein eigen nennt, weiß, dass ihre Vorzüge erst dann zum Tragen kommen, wenn sie richtig aufgestellt (justiert) ist. Wird die Montierung im stationären Betrieb eingesetzt, lohnt sich schon die Mühe, mit Hilfe der "Scheiner-Methode" die Montierung möglichst genau auszurichten.

Auf diese Methode möchte ich hier nicht näher eingehen. Die Methode wird in verschiedenen Beiträgen behandelt, die allesamt im Internet einsehbar sind. Deshalb soll hier keine "n+1"-Version erzeugt werden.

Auf folgende Beiträge aus dem Internet weise ich gern hin:

- a)<http://www.astronomie.de/technik/montierung/scheiner.htm>
- b) <http://lexikon.astronomie.info/faq/telescopes/scheiner.pdf>
- c) [http://www.s-line.de/homepages/schweikert/Align/scheiner/scheiner\\_rl.htm](http://www.s-line.de/homepages/schweikert/Align/scheiner/scheiner_rl.htm) (mit mathematischen Formeln)
- d)<http://www.ernst-von-voigt.de/articles/scheiner.html> (mit Rechenergebnissen zu Datenvorgaben aus einer EXCEL-Datei zur Scheiner-Methode nach Kersche und Rheman)

Der Zeitaufwand bei der Anwendung der Scheiner-Methode reduziert sich wesentlich, wenn man ein Skalenokular einsetzt.

Die Scheiner-Methode selbst und die Verwendung eines Skalenokulars wird in folgendem Artikel sehr anschaulich behandelt, den ich sehr empfehlen kann:

"Die Scheinermethode", Dr.Matthias Knülle; der Artikel ist von diesem LINK herunterzuladen: <http://www.baader-planetarium.de/download/scheiner.pdf>

Der Autor (Dr.M.Knülle) benutzt als Skalenokular das "Micro-Guide Okular" von der Firma Baader. Von der sehr umfangreichen Funktionalität dieses Okulars wird für die Scheiner-Methode jedoch nur die lineare Skala verwendet, somit kann auch jedes beliebige andere Skalenokular eingesetzt werden.

In diesem Artikel wird die Messmethode nach Kersche und Rhemann beschrieben (sie nutzt das Skalenokular, siehe: Gerald Rhemann und Franz Kersche, "Astrophotographie mit transportablen Geräten", SuW 7/1995, Seite 560). Insbesondere wird zur Unterstützung der Messungen auf eine Auswertetabelle hingewiesen, die relativ leicht in einer EXCEL-Anwendung zu erstellen ist.

Dazu sind bestimmte Vorgaben von dem Beobachter zu machen:

- a) geographische Breite des Beobachters,
- b) maximale Skalenlänge (in Skaleneinheiten) des verwendeten Skalenokulars,
- c) Deklination des benutzten Sterns bei der Scheiner-Methode,
- d) Messzeit,
- e) gemessene Abweichung in Skaleneinheiten.

Als Ergebnis wird die notwendige Korrektur in Azimut und Polhöhe (in Einheiten der Skalenteile des verwendeten Skalenokulars) ausgegeben; diese Korrektur ist nur EINMALIG durchzuführen (dies ist der Vorteil der Skalenokularnutzung).

Der oben unter d) genannte Artikel bietet die Möglichkeit, sich nach Vorgabe der eigenen Randbedingungen ( Eingabe von a) bis e) ) die notwendigen Korrekturwerte für Azimut und Polhöhe anzeigen zu lassen. Der Autor hat dabei die Tabellenübersicht (nach Kersche und Rhemann) als EXCEL-Tabelle hinterlegt, wie es in dem Artikel von Dr.M.Knülle beschrieben ist. Die EXCEL-Tabelle kann von der WEB-Adresse heruntergeladen werden.

Wer kein Notebook/PC am Beobachtungsort hat (eigentlich eine "Standardausrüstung" an einem stationären Beobachtungsort), kann sich für bestimmte Messzeiten, Deklinationen des Leutsterns und gemessene Abweichungen eine Tabellenübersicht selbst erstellen, das Ergebnis ausdrucken und als "Papier" bei der Justierung benutzen.

Ich habe analog dem von Dr.M.Knülle beschriebenen Vorgehen die EXCEL-Tabelle erzeugt. Sie kann auch hierüber heruntergeladen werden (durch Doppelklick auf das EXCEL-Symbol):

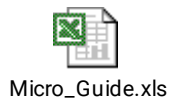

Peter Volkmer, November 2009